# 2016 Canadian Computing Olympiad Day 2, Problem 2 Zombie Apocalypse

#### Time Limit: 2 seconds

#### Problem Description

Your country has a problem with zombies. That is, it has zombies, which are a problem. Thankfully, you are gainfully employed at the Forsenic Institute for Zoology and Zombie Emerging Studies (FIZZES), and your job is simply to give a measure of how bad the problem is.

You have mapped out your country on an an  $N$ -by- $M$  array of cells marked with non-negative integers.

You have the exact locations of all the zombies, and know that no two zombies are in the same location. The cells containing a zombie are marked with 0. Next, all the unmarked cells touching a cell (where *touching a cell* means touching on any side or corner of a cell; so each cell touches up to 8 other cells) marked with 0 are marked with 1. Then, all the unmarked cells touching a cell marked with 1 are marked with 2. This process continues until all the cells are marked. These numbers indicate the level of concern your office has about the spread of zombies.

A small example is shown below.

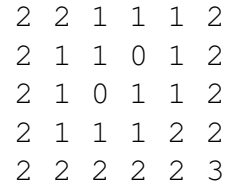

Your boss has given you an integer Q, and you must determine the number of cells which are marked with the integer Q.

#### Input Specification

The first line of input will contain two space-separated integers N and M ( $1 \le N \le 10^9$ ;  $1 \le$  $M \leq 10^9$ ) indicating the size of the grid. The next line contains the number  $K$  ( $1 \leq K \leq 2000$ ), indicating the number of cells that contain zombies. The next  $K$  lines each contain two spaceseparated integers  $r_i$   $c_i$  indicating the row and column of the *i*th zombie ( $1 \le r_i \le N; 1 \le c_i \le$ M). No two zombies are in the same cell: thus if  $i \neq j$  then  $(r_i, c_i) \neq (r_j, c_j)$ . The last line will contain the integer  $Q$  ( $0 \le Q \le N + M$ ).

For 5 of the 25 marks available,  $N \le 1000$  and  $M \le 1000$ .

For an additional 5 of the 25 marks available,  $K \leq 50$ .

For an additional 5 of the 25 marks available,  $N \le 1000$ .

## Output Specification

Output the number of cells in the grid that are marked with the integer Q.

### Sample Input

Output for Sample Input

15

# Explanation for Output for Sample Input

The sample input is the example shown above, which has 15 2's.